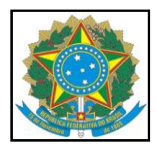

27 3331-2110 INSTITUTO FEDERAL DO ESPÍRITO SANTO CAMPUS VITÓRIA **MINISTÉRIO DA EDUCAÇÃO** Avenida Vitória, 1729 – Jucutuquara – 29040-780 – Vitória – ES

## **PLANO INDIVIDUAL DE TRABALHO**

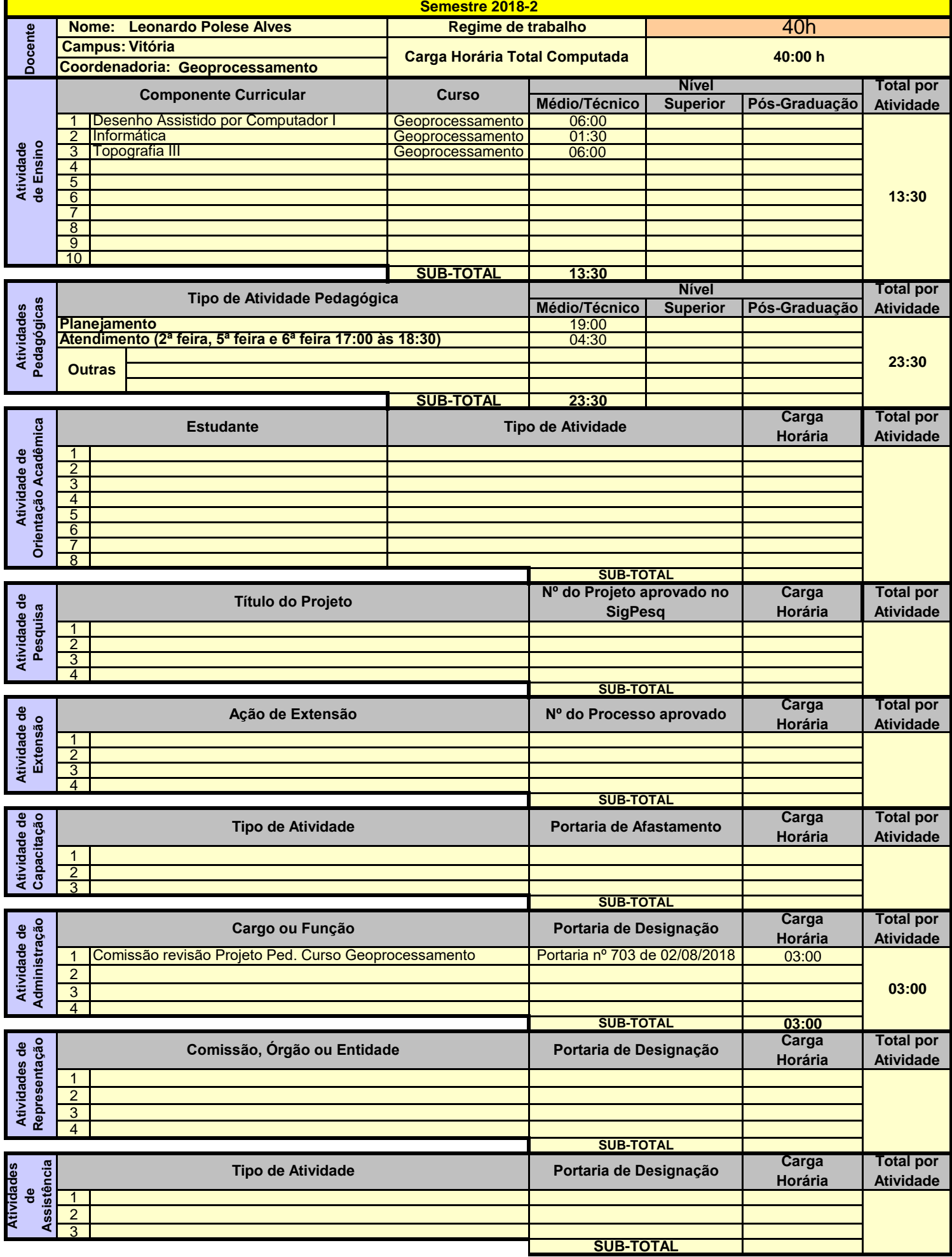